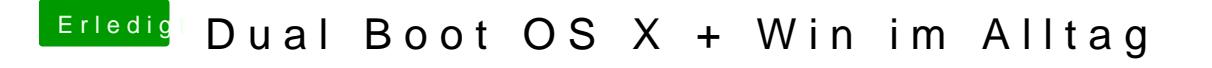

Beitrag von derHackfan vom 5. Februar 2017, 13:53

Noch mal ein Herzlich Willkommen im Forum.

Schau mal zur ersten Orientierung in den AMD Hackintosh Guide, da fin Ansätze für den Install und Boot auf einem AMD Setup.